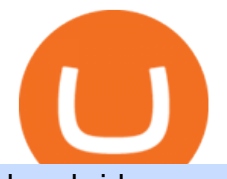

barnbridge crypto where to buy binance key for authenticator vancat coin move from coinbase to binance

1. Tap on the [Profile] icon and tap [Security] - [Binance/Google Authenticator]. 2. Tap to toggle on the button next to [Binance/Google Authenticator], then download and install the Binance Authenticator App on your device. If youve already installed the App, tap [ ] to continue. 3. You will then see a 16-digit key on the screen.

How to Transfer from Coinbase to Binance - 5 Easy Steps

Cathie Wood $\&\#39$ ; ARK Invest Buys for  $1/19$  Chris Lange January 19, 2022 8:43 pm The Nasdaq is officially in correction territorydown around 10% from its peakand its unclear where it will go from.

The eToro trading platform and app. eToro is the worlds leading social trading platform, trusted by millions of users from more than 140 countries. The eToro platform and app offer a variety of financial assets in which to trade and invest. Get Started Go to the trading platform

https://news-cdn.softpedia.com/images/news2/Microsoft-Finds-New-Way-to-Bring-Android-Apps-on-Windo ws-10-476891-2.jpg|||Microsoft Finds New Way to Bring Android Apps on Windows 10|||1500 x 895

To buy BarnBridge (BOND) tokens on most cryptocurrency exchanges, you must first have Bitcoin (BTC) or Ethereum (ETH) to trade with. The good news is that BTC or ETH can be purchased at Coinbase exchange, simply using either your credit or even your bank account.

https://i.redd.it/sbfhbmpoiun61.jpg|||Not able to move ADA from Binance.US to Coinbase pro ...|||1284 x 2778 If you want to transfer from Coinbase to Binance, you need to have crypto assets in your Coinbase account. When transferring from Coinbase to Binance, start at the Receive end of your Binance account. You need to copy the Binance wallet address for the cryptocurrency you want to receive. Then, head to the Send part of your Coinbase account.

https://d2.alternativeto.net/dist/s/kissasian\_708451\_full.png?format=jpg&width=1200&height=1200 &mode=crop|||KissAsian Reviews - AlternativeTo.net|||1200 x 1200

https://miro.medium.com/max/3834/1\*k7Qw0IzGJ1hffLP8lRJVVw.png|||How To Add Two Factor Authentication (2FA) To Binance | by ...|||1917 x 956

https://support.gatehub.net/hc/article\_attachments/360033882454/crypto-send.png||How To Transfer From Coinbase To Binance Reddit Swnd ...|||1626 x 1316

Etoro - Official Site - 100% Stocks, 0% Commission

Harga, grafik, kapitalisasi pasar, dan info Vancat CoinGecko

https://miro.medium.com/max/3826/1\*EF2ePgNufh1aOCBTIXaR5w.png|||How To Add Two Factor Authentication (2FA) To Binance | by ...|||1913 x 955

VANCAT VANCAT platform allows users to easily deposit BEP20 tokens (ANY tokens) into an NFT. The platform can also be used to mint NFTs with A.I. VANCAT token is the governance token of the platform.

Gutscheine Review 2021 - Get a 20% Fee Discount

https://mattrode.com/wp-content/uploads/2021/02/Screen-Shot-2021-02-09-at-7.12.49-PM.png?is-pending-loa d=1|||How To Transfer From Binance To Coinbase|||1106 x 1036

https://phandroid.com/wp-content/uploads/2016/04/Reddit-the-official-app-Android-1600x1077.jpg|||Official Reddit app for Android is disappointing, here are ...|||1600 x 1077

Cboe Global Markets - Six equities exchanges

https://support.binance.us/hc/article\_attachments/360097505153/Screen\_Shot\_2020-10-19\_at\_3.39.24\_PM.pn g|||How to Change Your Google/SMS Two Factor Authenticator ...|||2660 x 1523

The eToro online trading platform and mobile app

eToro - Smart Crypto Trading Made Easy - Apps on Google Play

What is VANCAT Vancat (VANCAT) is currently ranked as the #3459 cryptocurrency by market cap. Today it reached a high of \$0.000000, and now sits at \$0.000000. Vancat (VANCAT) price is up 3.61% in the last 24 hours. Vancat is currently trading on 1 exchange, with a 24hr trade volume of \$1,666. VANCAT Depth Chart Zoom 0.5 % 1 % 2 % Scale Linear Log

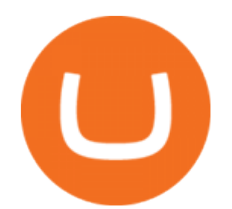

https://reviewsapp.org/uploads/airbnb-app-for-tourists-for-android-and-ios.png|||Airbnb apartment rental app for Android and iOS ...|||1920 x 1265

https://palmabot.com/wp-content/uploads/2020/05/binance-enter-user-data.png|||Binance PalmaBot|||1128 x 1068

eToro - Smart Crypto Trading Made Easy. Open your account today and enjoy zero commission as you trade the worlds most popular digital currencies. Unlike other apps, eToro allows you to easily create a diversified crypto portfolio with no hidden costs. eToro is one of the few fully regulated crypto service providers, trusted by millions of .

Investment platform eToro's research suggests over 40 per cent of young people dont know how to invest, and two thirds worry they don $&\#39$ ; thave enough money to start. eToro $&\#39$ ; co-founding CEO is named one of Fortune' s40 under 40 for his role in encouraging a generation to start investing.

Open the Google Authenticator App and tap [Enter a setup key]. Enter your Binance account details and the 16-digit setup key. Enter your Binance account details and the 16-digit setup key. Tap [Add] and you should see a 6-digit code.

Vancat (VANCAT) live coin price, charts, markets & amp; liquidity

Videos for Vancat+coin

CFDs, Share Trading & amp; Forex Trading Australia CMC Markets

https://support.binance.us/hc/article\_attachments/360095212434/Screen\_Shot\_2020-10-19\_at\_2.34.35\_PM\_1. png|||How to Change Your Google/SMS Two Factor Authenticator ...|||1258 x 966

Okay, if you want to know Cathy Woods top 25 ark invest holdings, update on a daily basis, check out Cathy wood stocks.com. Thats Cathy wood stocks calm, save it on your desktop or whatever. And you go look at this literally on a daily basis updates and shows you how many shares they hold, market value in weight of those stocks came now.

Spaceship Voyager - Invest For Tomorrow, Today

https://cdn-images-1.medium.com/max/1600/1\*kiCOsqkdBu7mnUzjNHOiTQ.png|||How To Transfer Bitcoin Cash From Coinbase To Binance ...|||1600 x 1141

https://www.saintlad.com/wp-content/uploads/2018/01/transfer-from-coinbase-to-binance-6.png|||5 Simple Steps to Transfer from Coinbase to Binance [2019 ...|||1900 x 875

https://cexcashback.com/wp-content/uploads/Coinbase-Send-Bitcoin-to-Binance.png|||How to transfer funds from Coinbase to Binance CexCashBack|||1271 x 963

How & amp; Where to Buy BarnBridge A Step-by-Step Guide to Buying BOND. Sign up at Gemini, the #1 rated BOND exchange. Fund your account with cash or crypto. Buy . BOND

Cathie Woods ARK Invest Buys for 1/12 24/7 Wall St.

Moving Money from Coinbase to BNB Smart Chain by JCCrypto .

How to Use Binance Authenticator for 2FA on Binance 2021-09-07 06:48 To further enhance the security of your account, Binance introduces the Binance Authenticator for generating 2-step verification codes when you need to verify your requests or make transactions.

Ultra (UOS) Cryptocurrency Positive Momentum With A 145% Jump .

eToro is a social trading and multi-asset brokerage company founded by three guys brothers Yoni Assia and Ronen Assia and David Ring in 2007 in Tel Aviv, Israel. With four rounds of funding, these guys raised a whopping \$31.5 million between 2007 and 2013. The company got further investments from Russian and Chinese investors after eToro .

http://d12h0em1d7ppg.cloudfront.net/items/45/4542/image\_en/ac7e5743-7a6d-49ee-85fe-575be1bb7e35.jpg||| GITS2045-003 Android Harlot | FOW Official Website|||1489 x 2079

https://secureidapp.com/wp-content/uploads/2019/11/1-7.png|||Binance Mobile App TOTP Setup Digital eID, eSignature ...|||1092 x 2050

International Share Trading FAQs CMC Markets

A YubiKey is a small electronic device that works as a security key and can be used for various authentication

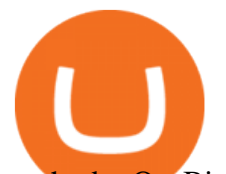

methods. On Binance, security keys can provide an extra layer of account security, acting as a Two-factor Authentication (2FA) method for logging in to your account, withdrawing funds, and resetting passwords. While there are other types of security keys, this guide focuses on the YubiKey.

https://cdn.cultofandroid.com/wp-content/uploads/2013/07/main\_img\_15.jpg|||Cult of Android - Official MEGA App Now Available On ...|||1240 x 800

How To Transfer From Binance To Coinbase 2022

https://gblobscdn.gitbook.com/assets%2F-M50hxCNYm5Y8rdrUs\_k%2F-M7v\_5XqD6LlJbi-pYrd%2F-M7vl kv9qzfmyly6Ewhq%2Fbinance6.png?alt=media&token=ccc83367-72fc-4645-a300-cecba3f47447|||How To Transfer Xrp From Coinbase To Binance Us|||1818 x 814

https://gocryptowise.com/wp-content/uploads/2020/05/Paste-in-Binance-address-that-you-are-sending-to-from -Coinbase-1536x996.jpg|||How to Transfer from Coinbase to Binance - 4 Simple Steps|||1536 x 996

https://cryptofonts.com/img/icons/salt.svg|||CryptoFont - Cryptocurrency icons and webfont|||2500 x 2500 eToro - The Worlds Leading Social Trading and Investing .

https://cryptofu.xyz/wp-content/uploads/2017/12/BTC\_Wallet\_-\_Coinbase.jpg|||How to transfer Bitcoin to your Binance account | CrypTofu|||1280 x 1055

How to Enable Google Authenticator on Binance App Binance .

https://mattrode.com/wp-content/uploads/2021/02/coinbase-address-1.jpg?is-pending-load=1|||How To Transfer From Binance To Coinbase|||1576 x 821

TOKO Price Live Data. The live Tokoin price today is \$0.034906 USD with a 24-hour trading volume of \$480,788 USD. We update our TOKO to USD price in real-time. Tokoin is down 1.90% in the last 24 hours. The current CoinMarketCap ranking is #1217, with a live market cap of \$6,236,370 USD. It has a circulating supply of 178,664,008 TOKO coins and.

Here is where you can buy BarnBridge (BOND) : Crypto Markets .

How to move Coins from Coinbase to the Binance Smart Chain .

The best way to buy BarnBridge (BOND) You can buy BOND on Coinbase, Gate, Gemini, Hotbit, and 1Inch. The best place to buy BarnBridge with the U.S. dollar right now is Gemini.

https://xmclever867.weebly.com/uploads/1/2/5/0/125097166/553979970.png|||Skoolbeep App Download For Android - xmclever|||1664 x 794

CMC Markets Asia Pacific Pty Ltd ABN 11 100 058 213, AFSL No. 238054 (the derivative product issuer), CMC Markets Stockbroking Limited, Participant of the ASX Group (Australian Securities Exchange) and SSX (Sydney Stock Exchange) and Chi-X (Chi-X Australia), ABN 69 081 002 851, AFSL No. 246381 (the stockbroking services provider) provides the financial products and/or services.

https://gblobscdn.gitbook.com/assets%2F-LhZPsev3Rzmc5ZEnuuL%2F-M34yMpTuVNknmwGQeiM%2F-

M34yqmoLrHQaUlMLgoD%2Fimage.png?alt=media&token=20f160de-5d30-4af2-9f61-d69caf2f00c4||| Futures trading Binance - Finandy Docs|||1728 x 1098

How to use move crypto using Simpleswap.io on mobile. How to get BNB from Coinbase. Coinbase does not offer the BNB coin however you can use simpleswap.io .

Ultra (UOS) Price Prediction 2020, 2021, 2022, 2025, 2030

http://ecx.images-amazon.com/images/I/A1PHD8ZpbKL.png|||Amazon.com: Spotify Music: Appstore for Android|||1080 x 1920

Selling Your Shares? - Easiest Way to Sell Shares

3 Cathie Wood Stocks To Buy and Hold for 10 Years The .

https://tablet-news.com/wp-content/uploads/2018/06/google-android-tablets.jpg|||Google Cuts Android Tablet Segment From Official Website|||1229 x 788

https://www.chainbits.com/content/uploads/2018/05/coinbase-wallet.png|||How To Transfer Bitcoin To Binance How To Send Coinbase To ...|||1737 x 1973

eToro - The Worlds Leading Social Investing Platform

https://image.winudf.com/v2/image1/Y29tLnNwb250bHkuYXJzZW5hbGZhbmFwcF9zY3JlZW5fMV8xNT

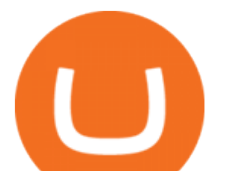

Y3MDIyNDc2XzA3Ng/screen-1.jpg?fakeurl=1&type=.jpg|||Arsenal Android App|||1242 x 2208 https://kinkeadtech.com/wp-content/uploads/2018/09/090918180951-Copy.jpg|||How to Install Mobdro APK from the Official Website (for ...|||1365 x 768 Login CMC Markets

One Ultra (UOS) is currently worth \$1.48 on major cryptocurrency exchanges. You can also exchange one Ultra for 0.00003031 bitcoin (s) on major exchanges. The value (or market capitalization) of all available Ultra in U.S. dollars is \$419.03 million. What hashing algorithm does Ultra use? Ultra is a DPoI coin that uses the SHA-256 algorithm.

https://kingpassive.com/wp-content/uploads/2018/01/Screenshot-2018-01-14-at-4.26.42-PM.png|||How To Trade Altcoins On Binance In 2018|||1029 x 874

https://androidforums.com/attachments/g5-png.101481/|||LG G5 Official site link - LG G5 | Android Forums|||1833 x 1000

https://www.androidparati.com/wp-content/uploads/2020/03/infowars.jpg||Google Play elimina la app Infowars por información ...|||1366 x 1117

Australia' Best One Off Sales - One Off Trades

https://cdn-images-1.medium.com/max/2400/1\*6QNH8\_DvzKSrBAxMAAlaXA.png|||How To Get Bitcoin From Coinbase To Binance - How To Earn ...|||1488 x 913

In the Binance app, tap on the wallet icon (On the desktop version, click on  $\&$  quot; Wallet  $\&$  quot; along the top menu and choose " Fiat and Spot " ) Select " Withdraw " Choose the cryptocurrency you would like to transfer Enter in the amount you would like to transfer (Select " Max" if you'd like to transfer all of a particular coin)

https://www.trybooking.com/UserData/Homepage/N/EHI790326-4670e9a06d66479996249e2fc38bd22d.jpeg| ||Crows Nest Rodeo Tickets, Crows Nest Show Grounds, Crows ...|||1390 x 1800

https://www.pageflows.com/media/videos/screenie\_34cb95bb-fa45-4e42-8e1e-882e6317e5b8.jpg|||Enabling 2FA on Binance (video  $\&$ amp; 7 screenshots)||1920 x 1024

https://coincodex.com/en/resources/images/admin/news/coinbase-responds-to-1/coinbase-screen.jpg:resizebox cropjpg?1580x888|||Coinbase Responds to Outages the Platform Experienced ...|||1580 x 888

https://cdn-images-1.medium.com/max/2600/1\*YKCCWgtc5zPCS9Zfggr3xw.png|||How To Move Bitcoin From Coinbase To Gdax - Free Bitcoin ...|||2078 x 1074

Cathie Wood buys \$42 million in DraftKings on dip from short .

https://s3.cointelegraph.com/uploads/2021-03/cdd2f7c8-aa80-41b5-bb35-cfa1c7d207ad.png|||Ultra (UOS) hits a new all-time high as blockchain gaming ...|||1588 x 909

https://gocryptowise.com/wp-content/uploads/2020/05/Copy-the-address-that-you-want-to-deposit-to-2048x1 081.jpg|||How to Transfer from Coinbase to Binance - 4 Simple Steps|||2048 x 1081

https://blog.coincodecap.com/wp-content/uploads/2021/05/image-52.png|||How to Transfer Funds from Binance to Coinbase? [2021 ...|||1481 x 789

https://flighthacks.com.au/app/uploads/2021/03/Binance-Australia-app.jpg|||Binance Referral Code | Get 10% Bonus Funds (Exclusive)|||1170 x 1668

https://www.thecoinspost.com/wp-content/uploads/2019/06/Binance-security.png|||Binance now supports FIDO2 open authentication. - TheCoinsPost|||1600 x 900

https://lh3.googleusercontent.com/MJ6WHtoDG\_rYd-5ozIFipFGrYCd6gpHIbSh4PaqAfB6I6Idw7DPB1TQV  $z$ sEyi2DRhB8Z=h900|||eBay - Buy, Sell & amp; Save Money - Android Apps on Google Play|||1200 x 900

https://support.binance.us/hc/article\_attachments/360097505333/Screen\_Shot\_2020-10-19\_at\_3.41.36\_PM.pn g|||How to Change Your Google/SMS Two Factor Authenticator ...|||2729 x 1592

Cathie Woods ARK Invest Trades for 1/7 24/7 Wall St.

Harga Vancat hari ini adalah \$0,000000004671 dengan volume perdagangan 24 jam sebesar \$5.583,91.Harga VANCAT naik 9.8% dalam 24 jam terakhir. Ini memiliki persediaan yang beredar dari koin 0VANCAT dan persediaan maksimum sebesar 1 Quadriliun.

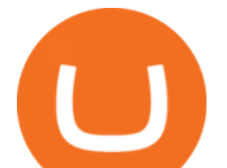

https://www.btc-echo.de/wp-content/uploads/2019/04/BNB6-DEX-noch-nicht-aktiv.png|||How To Transfer Bitcoin Cash From Coinbase To Binance ...|||1400 x 788

https://support.bincentive.com/hc/article\_attachments/360051766334/EN3.png|||Finding Binance Futures' API key. Help Center|||1791 x 1051

https://www.ukpropertyguides.com/wp-content/uploads/2019/01/DahsA-0UMAAV94u.jpg|||New homes are going up in price faster than existing ...|||1200 x 798

https://s.yimg.com/ny/api/res/1.2/iqi8DxNmiP4xnREPkZ94rQ--/YXBwaWQ9aGlnaGxhbmRlcjt3PTEyMDA 7aD04MDA-/https://s.yimg.com/uu/api/res/1.2/ckoP8DfosNMeB2c4KoL3Xw--~B/aD0xNDE0O3c9MjEyMT thcHBpZD15dGFjaHlvbg--/http://media.zenfs.com/en-US/homerun/motleyfool.com/9d4bd2b8277f0a2e18dd0 d1c84a73895|||What Happened in the Stock Market Today|||1200 x 800

VANCAT Token (VANCAT) Token Tracker on BscScan shows the price of the Token \$0.00, total supply 1,000,000,000,000,000, number of holders 160,864 and updated information of the token. The token tracker page also shows the analytics and historical data.

eToro. eToro is an Israeli social trading and multi-asset brokerage company that focuses on providing financial and copy trading services such as forex and crypto. It has registered offices in Cyprus, the United Kingdom, the United States, and Australia. In 2018, the company  $&\#39$ ; value was \$800 million which tripled to \$2.5 billion in 2020.

https://i1.wp.com/imag.malavida.com/mvimgbig/download-fs/blue-tv-25127-3.jpg||Descargar Mobdro Tv Box - How To Install Mobdro Apk From ...|||2030 x 1080

BarnBridge (BOND) - Where do I buy & amp; store BOND? Price.

How And Where To Buy BarnBridge (BOND) Token - Full Guide

What Is the Unique Point of Ultra (UOS)? The Ultra network holds several unique qualities, among which is its extensive application to the gaming industry. With the application of the Ultra system, online gamers have access to cryptocurrency services whereby they have access to liquidity, as well as an incentivized token system.

How to Use Binance Authenticator for 2FA on Binance Binance.

https://btcpeers.com/content/images/2020/12/Screenshot--36-.png|||How can I setup Google Authenticator on Binance?|||1893 x 920

https://public.bnbstatic.com/image/cms/article/body/4523/5026026498cf6286cd2b5dc53c66ebc8-0.jpeg|||Bina nce Google Authenticator - Arbittmax|||1600 x 1183

eToro is a multi-asset platform which offers both investing in stocks and cryptocurrencies, as well as trading CFD assets. CFDs are complex instruments and come with a high risk of losing money rapidly due to leverage.

https://lh3.googleusercontent.com/HknCGyPKQJqGMpDoSvEHXXxdw1-Hg9ma4kg7SnUFTP0jxSGnMWIS eF-U-PQiA\_illIkdMs2wdcUU\_j7nUN8eQxKwAEUVbQNzo\_TJEmP-BEMB\_k9Guag9QMUoTq2ZyCLPQJ 9YxD1W|||Crypto.com App Lists BarnBridge (BOND)|||1600 x 800

https://i1.wp.com/www.cryptocurrencyarmy.com/wp-content/uploads/2019/09/etoro-port.png?ssl=1|||eToro Software Trading Made Easy - COPY TRADES & amp; MORE!|||1851 x 901

How to buy BarnBridge (BOND) token?

BarnBridge (BOND) Exchanges. Buy & amp; sell BarnBridge (BOND) with fiat currencies (USD, CAD, AUD, EUR, GBP etc) or another coin such as BTC or ETH. Harder to use for beginners but has cheaper fees. BarnBridge (BOND) is on the Ethereum network (ERC-20) so it can be stored using any ETH compatible wallet. See below for recommended wallets.

https://lh3.googleusercontent.com/-63W23wXTu5s/X\_5w9aYfVqI/AAAAAAABAPw/FVZhgcp6OzoisHL6o xePRbM27duKRDHRgCLcBGAsYHQ/s1600/1610510574293490-0.png|||FREE EYE TEST ANDROID APP DOWNLOAD.|||1074 x 1092

https://builder.emoji6.com/content/image/o5e7a0l0kfzizmkx0uus.jpg||Emoji Builder App Official Website-Android-iOS-Download|||1080 x 1920

BarnBridges (BOND) Price Prediction: When Will It Reach \$100?

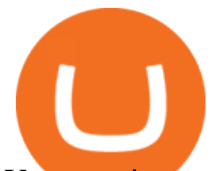

You can invest in the following products with a CMC Markets Invest account: Australian shares. Access companies listed across the ASX, SSX and Chi-X. International shares. Access 15 major markets including the US, Canadian and UK markets. You can trade both international and domestic shares using the same account. Funds and options.

How to Use Binance Authenticator for 2FA on Binance App .

VANCAT Platform

http://cdn.teamandroid.com/wp-content/uploads/2017/06/google-play-store-website.png|||HOW TO: Install Google Apps on Xiaomi MIUI Devices [No Root]|||1600 x 1015

Videos for Move+from+coinbase+to+binance

How can I setup Google Authenticator on Binance?

It has a circulating supply of 282,756,070 UOS coins and the max. supply is not available. If you would like to know where to buy Ultra, the top cryptocurrency exchanges for trading in Ultra stock are currently KuCoin, HitBTC, Gate.io, Bitfinex, and Bitrue.

Coinbase rivals such as Binance, FTX and OKEx have benefitted from their early starts in offering derivatives trading and from the fact that they are based outside the U.S., because regulations .

https://www.gameguardianapk.co/wp-content/uploads/2017/03/18237849\_622567094599366\_264521981284 3613776\_o.jpg|||GameGuardian 9.0 APK Download Android - Official Website|||1080 x 1920

https://support.binance.us/hc/article\_attachments/360070987093/image-1.png||Google Authentication Guidelines Binance.US|||1999 x 1110

How to Buy BOND Token. Now that you understand BarnBridge, it is time to talk about BOND, the governance token. Before we proceed, know that a protocol like BarnBridge could be very promising but a token like BOND may not be able to retain value. The BOND token has the highest liquidity on Uniswap via BOND/USDC pair.

https://img.gadgethacks.com/img/96/58/63651343875026/0/transfer-bitcoin-ether-more-from!

-coinbase-binance.w1456.jpg|||How To Transfer Bitcoin From Coinbase To Binance Youtube ...|||1440 x 2960 https://hocitfree.com/wp-content/uploads/2020/02/tai-app-google-authenticator.png|||Sàn Binance: Hng dn ng ký tài khon, bo mt, np rút ...|||1080 x 780

(VIANEWS) Ultra (UOS) (UOS-USD) Cryptocurrency is currently on bullish momentum by 28.88% in the last 24 hours. At 02:20 EST on Saturday, 16 October, Ultra (UOS) (UOS-USD) is at \$0.7095. Volume. Todays last reported volume for Ultra (UOS) is 12137843, 308.77% above its average volume of 2969332.01. All-Time High and Low

https://mattrode.com/wp-content/uploads/2021/02/Screen-Shot-2021-02-09-at-7.09.52-PM.png|||How To Transfer From Binance To Coinbase|||1772 x 908

Share Trading Brokerage Rates CMC Markets

https://kinkeadtech.com/wp-content/uploads/2018/09/Screenshot\_20180908-101352.jpg|||How to Install Mobdro APK from the Official Website (for ...|||1920 x 1080

2017-06-26 04:58. 1. Log into your Binance account and click [Profile] - [Security]. 2. Click [Enable] next to [Google Authenticator]. 3. You will be redirected to another page. Follow the step-by-step instructions to enable Google Authenticator. 3.1.

https://cdn.appmus.com/images/9be4efa273cd6883c90d134c17fea69e.jpg|||IntelliJ IDEA vs Android Studio: Which is Better? (2020 ...|||3360 x 2048

https://support.binance.us/hc/article\_attachments/360069863814/image-5.png|||Google Authentication Guidelines Binance.US|||1078 x 1088

How to Enable Google Authentication (2FA) and . - Binance

CMC Markets Asia Pacific Pty Ltd ABN 11 100 058 213, AFSL No. 238054 (the derivative product issuer), CMC Markets Stockbroking Limited, Participant of the ASX Group (Australian Securities Exchange) and SSX (Sydney Stock Exchange) and Chi-X (Chi-X Australia), ABN 69 081 002 851, AFSL No. 246381 (the stockbroking services provider) provides the financial products and/or services.

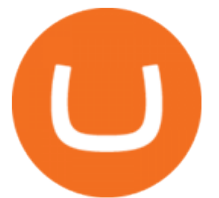

BarnBridge (BOND) can be purchased at a number of cryptocurrency exchanges including: Uniswap (V2) MXC.COM 1inch Exchange Bilaxy Hotbit To learn more about buying Bitcoin ( BTC) and other cryptocurrencies, read our comprehensive guide. BOND was first tradable on 19th Oct, 2020. It has a total supply of 10,000,000.

Tokoin price today, TOKO to USD live, marketcap and chart .

Buy! Buy! Buy! Thanks for the pop Powell!!! Cathie Wood Stock Trades 12-14-21 A big sale of Allogene today. 1.5 million shares at the 52 week low. Has Cathie lost conviction in this company? ARK Trades 12-13-21 There was a lot of trading buy ARK today. Its nice to see them back in action! ARK Trades 12-10-21

VANCAT Token (VANCAT) Token Tracker BscScan

https://exicos.com/wp-content/uploads/2021/06/earn-btc-for-free-signup-on-tap2021.jpeg|||EXICOS Airdrops & Giveaways Page 2 Exclusive ...|||1600 x 900

Is eToro Good For Crypto? eToro Review Benzinga

Cathie Woods ARK Invest Buys Over 415,000 Shares of Teladoc 24/7 Wall St. Investing Cathie Wood's ARK Invest Buys Over 415,000 Shares of Teladoc Chris Lange November 19, 2021 8:05 am Some of the.

https://allaboutsamsung.de/wp-content/uploads/2014/10/devices-1.jpg|||Google deutet auf Galaxy S5 Google Play Edition hin - All ...|||3200 x 945

Buy, Sell & amp; Store Bitcoin - Buy Bitcoin & amp; Crypto Instantly

https://www.telecomsnews.co.uk/wp-content/uploads/2020/06/reddit-1170x879.png|||Reddit app on Android gets an Anonymous Browsing mode ...|||1170 x 879

https://img.gadgethacks.com/img/04/82/63651270511373/0/binance-101-enable-google-authenticator-for-with drawals.w1456.jpg|||Authenticator App Fortnite Code - V Bucks Event|||1440 x 2960

Here are some notable buys in this fund: 242,472 shares of Ginkgo Bioworks, 41,103 shares of Exact Sciences, 150,000 shares of 1Life Healthcare, & amp; 9,680 shares of Quantum-Si.

Cathie Woods ARK Invest Buys Over 415,000 Shares of Teladoc .

Cathie Woods ARK Invest Buys for 1/19 24/7 Wall St.

https://p.turbosquid.com/ts-thumb/Q8/fHLM5F/nT/vancattoken00/jpg/1619808897/1920x1080/fit\_q99/b6aa0 36b5d7c355a96913f6191fffa30f1e2e7f1/vancattoken00.jpg|||Vancat token 3D - TurboSquid 1726677|||1920 x 1080

THIS is how to transfer from Coinbase to Binance [2021]

How to Use YubiKey for Two-factor Authentication . - Binance

https://gblobscdn.gitbook.com/assets%2F-M6CjLe1Bz1VSFiakrFB%2F-M6DlAGOPPEp8uMWydfl%2F-M6 DxYIwO0U7mIDx6lmd%2F4.1.png?alt=media&token=1558ae89-c664-401f-9162-ffa6b5adc5b5|||How to secure your Binance account with 2FA - Brokerst|||1800 x 1200

https://support.binance.us/hc/article\_attachments/360095212454/Screen\_Shot\_2020-10-19\_at\_2.55.39\_PM.pn g|||How to Change Your Google/SMS Two Factor Authenticator ...|||2906 x 1495

On the eToro trading platform, trades are made by dollar amount, rather than by unit of an asset. That means that you dont need to buy whole units of an asset; you can buy just a fraction of a cryptocurrency, starting from a minimum of \$10 per trade. Please note that there is a \$50 minimum for depositing funds.

Ultra price today is \$1.24 with a 24-hour trading volume of \$6,619,924. UOS price is down -0.8% in the last 24 hours. It has a circulating supply of 270 Million UOS coins and a total supply of 1 Billion. If you are looking to buy or sell Ultra, Uniswap (v3) is currently the most active exchange.

If you find a lower fee transfer method out of Coinbase let me know! Open Binance.us go to the Wallet tab and search for ADA. Click on ADA, and then click Deposit. Copy your wallet address Go to.

If you would like to know where to buy BarnBridge, the top cryptocurrency exchanges for trading in BarnBridge stock are currently Binance, Mandala Exchange, KuCoin, Gate.io, and Coinbase Exchange. You

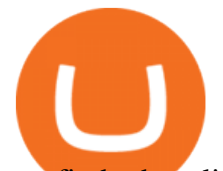

can find others listed on our crypto exchanges page .

https://lh3.googleusercontent.com/R8ogxBrGX4vVjhhGrQjDUFZnpb\_doOkv4jGBY4P6ldUmNFm0ekF3i4U  $jWAGr2xo5OF0a=h900$ |||eBay - Buy, Sell & amp; Save Money with Discount Deals ...|||1024 x 768 Ultra Crypto Price Prediction, News, and Analysis (UOS)

https://img.gadgethacks.com/img/95/67/63651343306108/0/transfer-bitcoin-ether-more-from-coinbase-binanc e.w1456.jpg||How to Transfer Bitcoin, Ether & amp; More from Coinbase to ...||1440 x 2960

Vancat has a safety score of 2.03. Vancat is a nano cap token. Vancat is suited to a speculative investment style. Vancat Profile. This profile is missing some data needed to perform a thorough analysis. Depending on what data is missing then this could have a negative impact on the overall rating. Missing Data:

Ultra (UOS) price today, chart, market cap & amp; news CoinGecko

Share Trading Platform Online Share Trading CMC Markets

https://support.binance.us/hc/article\_attachments/360097504793/Screen\_Shot\_2020-10-19\_at\_2.28.59\_PM.pn g|||How to Change Your Google/SMS Two Factor Authenticator ...|||1580 x 1063

How to Transfer Bitcoin from Coinbase to Binance .

https://i.ebayimg.com/images/g/EZcAAOSwHONg3Xi8/s-l1600.jpg|||100,000,000 VANCAT coin Crypto Currency 100 Million VAN ...|||1200 x 1200

Buy Etoro Stock - Invest in the Private Market

https://i.ebayimg.com/images/g/x1wAAOSwMRhg2~eJ/s-l1600.jpg|||Bitmain Antminer L3+ 504+mh/s DOGE Litecoin With Power ...|||1600 x 1600

Binance Google Authenticator Key : CryptoFarmer Visit for .The most used and at the same time the most reliable crypto exchange platform is Binance. Also, Binance extremely easy to use and learn Press J to jump to the feed. Press question mark to learn the rest of the keyboard shortcuts Search within r/CryptoFarmer r/CryptoFarmer Log InSign Up

https://verdienenmetvideo.nl/nieuw/wp-content/uploads/2021/02/Binance-account-maken-Google-Authentica-QR-code-1024x907.png|||Bitcoins kopen met Binance [compleet stappenplan]|||1024 x 907

BTC. whale just transferred \$127,753,634 worth of Bitcoin off Coinbase, and the investor then sent these funds to Binance. You can view more details about the transaction here. Why it matters .

Ultra price today, UOS to USD live, marketcap and chart .

https://mattrode.com/wp-content/uploads/2021/02/binance-whitelist.jpg?is-pending-load=1|||How To Transfer From Binance To Coinbase|||1772 x 908

Coinbase Tries to Catch Up to Foreign-Based Rivals With Move .

https://gblobscdn.gitbook.com/assets%2F-M6CjLe1Bz1VSFiakrFB%2F-M6IWxYeTUm\_SfRRtKRD%2F-M 6LjZXh5kqn24\_izwt2%2F1.png?alt=media&token=76fb19e0-76a5-4072-b3e5-84e3afe433c6|||How to import the Binance API into your Brokerst account ...|||1721 x 1293

https://cdn.publish0x.com/prod/fs/images/4be2998068a9635a89613c8d6e2b92a793ac4562d7296bd56d30539 358ef06b3.jpeg|||How To Active 2FA Google Authentication In Binance ...|||1920 x 1078

https://i0.wp.com/www.usethebitcoin.com/wp-content/uploads/2018/02/binance-security.jpeg|||Binance Review: All You Need To Know | UseTheBitcoin|||1920 x 967

3 Cathie Wood Stocks To Buy and Hold for 10 Years Don't get bogged down in the details of the latest quarter -- there  $&\#39$ ; a lot that can happen by 2031.

EToro Review 2021: Pros, Cons and How It Compares. A pioneer in social and copy trading, eToro has launched in the U.S. The company offers investors the ability to copy the trades of pros, but it .

How to Reset Google Authentication Binance

Get started on eToro

CMC Markets Asia Pacific Pty Ltd ABN 11 100 058 213, AFSL No. 238054 (the derivative product issuer), CMC Markets Stockbroking Limited, Participant of the ASX Group (Australian Securities Exchange) and barnbridge crypto where to buy binance key for authenticate

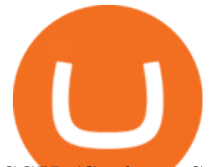

SSX (Sydney Stock Exchange) and Chi-X (Chi-X Australia), ABN 69 081 002 851, AFSL No. 246381 (the stockbroking services provider) provides the financial products and/or services.

EToro Review 2022: Pros, Cons and How It Compares - NerdWallet

How and Where to Buy BarnBridge (BOND) An Easy Step by Step.

https://rocketstockalerts.net/wp-content/uploads/2021/01/1-5-1536x920.png|||01/12/2021 Watchlist Charts -Rocket Stock Alerts|||1536 x 920

https://revain.org/static/media/blog/iiys36p7li3y/38JOI3EoHtZWJQY8LYtHuv/3d2980d50ddd0fbfbff15fc5dc 4ce519/coinbase-to-binance.jpg|||How To Transfer Bitcoin From Coinbase To Binance | Revain|||1400 x 932 The live Vancat price today is  $$ \< 10,0000001$  USD with a 24-hour trading volume of  $$ \< 6,300.30$  USD. We update our VANCAT to USD price in real-time. Vancat is +2.8% in the last 24 hours. Vancat has a market cap of \$ 0 USD. It has a circulating supply of \$ 0 VANCAT coins and a max supply of \$ 0 VANCAT coins.

https://gblobscdn.gitbook.com/assets%2F-MEYRpckmJuuhnKblhzo%2Fsync%2Fac4c21d6ef0b63d99fd0578 441c702b2c697c0b5.png?alt=media|||Futures trading Binance - Finandy Docs|||2408 x 832

https://greatbitcoinspot.com/wp-content/uploads/2021/07/monero.jpg|||How to sell Monero (XMR) for fiat in 2021 ...|||1200 x 800

Vancat (VANCAT) Coin Price, Chart & amp; News Binance: Vancat.

https://secureidapp.com/wp-content/uploads/2019/11/2-7.png|||Binance Mobile App TOTP Setup Digital eID, eSignature ...|||1098 x 2056

https://i0.wp.com/coinsutra.com/wp-content/uploads/2019/05/Binance-API-Key-confirmation.jpg?resize=120 0%2C1053&ssl=1|||CoinTracking Review: How To Use CoinTracking App (+ Expert ...|||1200 x 1053 BarnBridge price today, BOND to USD live, marketcap and chart .

CMC Markets share trading review: ASX and global stocks Finder

https://miro.medium.com/max/2000/1\*vD8ReiICKF85nrnXOnNIvw.png||Retrieve Your Api Key & Secret - Binance | by Dan Crisan ...|||2000 x 1087

https://support.bincentive.com/hc/article\_attachments/360061478353/CN1.jpg||Setting up Google Authenticator (OTP). Help Center|||1419 x 958

CMC Markets Asia Pacific Pty Ltd ABN 11 100 058 213, AFSL No. 238054 (the derivative product issuer), CMC Markets Stockbroking Limited, Participant of the ASX Group (Australian Securities Exchange) and SSX (Sydney Stock Exchange) and Chi-X (Chi-X Australia), ABN 69 081 002 851, AFSL No. 246381 (the stockbroking services provider) provides the financial products and/or services.

Binance Google Authenticator Key : CryptoFarmer

https://miro.medium.com/max/1400/1\*uc-L5cgwoztTWxKghAhT1w.png|||How To Transfer Bitcoin Cash From Coinbase To Binance ...|||1400 x 1550

Now, open the Google Authenticator App on your mobile device and click Scan a barcode. Scan the barcode provided by Binance once your camera opens. In case you are using your PC, you wont be able to scan the barcode. Simply copy and paste the key provided. Once this key is added to your authenticator, you may proceed to the next step. Step 3 Backup Code. Losing your device can be quite messy once 2FA is activated.

https://binancesingapore.zendesk.com/hc/article\_attachments/360026747732/mceclip2.png||How to Enable Google 2FA Binance Singapore|||2488 x 1188

eToro Review: Best Discount Broker in 2022?

Videos for Cathy+woods+buys

https://miro.medium.com/max/2000/1\*3iJ0Mw3TnLiKxxEs\_LZybg.png|||Retrieve Your Api Key & Secret - Binance | by Dan Crisan ...|||2000 x 1087

Cathie Wood's ARK Invest Trades for 1/7. Chris Lange. January 7, 2022 8:56 pm. Markets started off the New Year on a sour note with the broad markets having their worst week since February 2021 .

https://kinkeadtech.com/wp-content/uploads/2018/09/090918180925-Copy.jpg|||How to Install Mobdro APK from the Official Website (for ...|||1365 x 768

## barnbridge crypto where to buy binance key for authenticate

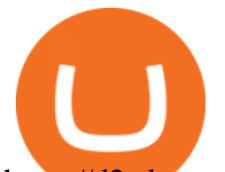

https://d2.alternativeto.net/dist/s/9anime\_180676\_full.png?format=jpg&width=1200&height=1200 &mode=crop|||9anime Alternatives and Similar Websites and Apps ...|||1200 x 1200

Where to buy BarnBridge (BOND) As of right now there are 23 cryptocurrency exchanges and marketplaces available for you to trade BarnBridge (BOND) online. Below you' Il find a list of all the cryptocurrency marketplaces and exchanges that currently list BarnBridge (BOND) for trading.

https://public.bnbstatic.com/image/cms/content/body/202010/d33b1b2f91b2e4e523a3c5ef28b546c4.png|||Usin g a YubiKey for Two-Factor Authentication (2FA ...|||2416 x 1236

What is Ultra (UOS)? - PTPWallet for Cryptocurrency

Ultra (UOS) Price Prediction 2020, 2021, 2022, 2025, 2030, 2040, 2050 Future Forecast Till \$1, \$10 USD | is Ultra a Good Investment? ICO Cryptocurrency Price Prediction

Vancat price today, VANCAT to USD live, marketcap and chart .

https://gblobscdn.gitbook.com/assets%2F-M50hxCNYm5Y8rdrUs\_k%2F-M7vMHA0yOk1eZLP9h28%2F-M 7vWHEabxvAyTJn79WJ%2Fbinance2.png?alt=media&token=05c46fb3-3e29-41b4-989a-4c09fd320db9 |||How To Transfer Xrp From Coinbase To Binance Us|||1733 x 826

https://u.today/sites/default/files/styles/1200x900/public/2019-11/1278.jpg||U°OS Network Blockchain Launches Mainnet Operations|||1200 x 900

\$31 Billion Cathie Wood Portfolio / ARK Invest Holdings

https://gblobscdn.gitbook.com/assets%2F-LhZPsev3Rzmc5ZEnuuL%2F-LjPEc09nDTak\_66F3gR%2F-LjHr2 3py\_awXT38TK1F%2Fimage.png?alt=media|||Enable 2FA on Binance - Finandy Docs|||2336 x 1240

Bitcoin Whale Just Transferred \$127M BTC From Coinbase To Binance

https://gocryptowise.com/wp-content/uploads/2020/05/Deposit-crypto-to-Binance-2048x912.jpg|||How to Transfer from Coinbase to Binance - 4 Simple Steps|||2048 x 912

https://buybitcoinblog.com/wp-content/uploads/2018/01/send-btc-part-1.png|||How To Buy Ripple (XRP) or Other Random Coins By Sending ...|||3000 x 1113

https://cdn-images-1.medium.com/max/1600/0\*FzZHPOAjCzy0OFbr.|||Binance User Guide How To Find Bitcoin Private Key ...|||1212 x 901

https://blog.coincodecap.com/wp-content/uploads/2021/05/image-50.png|||How to Transfer Funds from Binance to Coinbase? [2021 ...|||1600 x 772

Vancat price today, chart, market cap & amp; news CoinGecko

CMC Markets Asia Pacific Pty Ltd ABN 11 100 058 213, AFSL No. 238054 (the derivative product issuer), CMC Markets Stockbroking Limited, Participant of the ASX Group (Australian Securities Exchange) and SSX (Sydney Stock Exchange) and Chi-X (Chi-X Australia), ABN 69 081 002 851, AFSL No. 246381 (the stockbroking services provider) provides the financial products and/or services.

https://mspoweruser.com/wp-content/uploads/2017/10/android-oreo.jpg|||Oreo only coming to Samsung's Android phones in 2018 ...|||1200 x 800

https://images-na.ssl-images-amazon.com/images/I/91-iDW2N-fL.png|||Amazon.com: SHOP LC: Appstore for Android|||1920 x 1080

(VIANEWS) Ultra (UOS) (UOS-USD) Cryptocurrency is currently on bullish momentum by 145.55% in the last 30 days. At 08:20 EST on Saturday, 13 November, Ultra (UOS) (UOS-USD) is at \$1.3500. Volume. Todays last reported volume for Ultra (UOS) is 16763601, 215.71% above its average volume of 5309782.8. All-Time High and Low

https://www.investiniota.com/wp-content/uploads/2017/12/BTC-Wallet-Coinbase-sent-btc-binance.png|||How To Open And Fund A Coinbase Account Can I Transfer Xrp ...|||1208 x 897

Its focus is to split the risks of cryptocurrencies into tranches so that traders can invest in divergent products and assets based on their risk profile. BarnBridge was co-founded in 2019 by Troy Murray and Tyler Ward. Those interested can buy the BarnBridge (BOND) tokens from exchanges such as Uniswap, MXC.com, and Hotbit.

https://apkepic.com/img/freedom-mod-apk-v184-official-website-unlocked.jpg|||Download Freedom Mod Apk

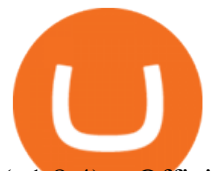

 $(v1.8.4) +$  Official Website ....|||1080 x 2246

3) Send Your Bitcoin or Ethereum to Binance from Coinbase Log into Coinbase, then click on the Accounts tab. Choose the Coinbase wallet you wish to send fromeither Bitcoin or Ethereum. Click the.

https://cryptoshuttlenews.com/wp-content/uploads/2021/01/post-column-01-13.jpg|||A Guide to Liquidity Pool Token - Crypto Shuttle News|||1920 x 1920

Buy Bitcoin & amp; Crypto Instantly - The Safest Place to Buy Crypto

https://i0.wp.com/www.androidsage.com/wp-content/uploads/2019/09/Android-10-\_-Android-Google-min.jpg |||Download Android 10 Official OTA Updates and Factory Images|||1247 x 817

https://cdn.cybrhome.com/media/website/live/screenshot/scr\_android-developers.googleblog.com\_26fc49.png| ||Android Developers Blog (Official)|||1366 x 768

Cathie Wood Stocks Top 10 Holdings ARKK INNOVATION EFT

https://mattrode.com/wp-content/uploads/2021/02/Screen-Shot-2021-02-09-at-7.02.58-PM-1536x800.png|||Ho w To Transfer From Binance To Coinbase|||1536 x 800

https://gblobscdn.gitbook.com/assets%2F-MEYRpckmJuuhnKblhzo%2Fsync%2F74211034cd54d66e586c0a9 b2860ace5c34d2431.png?alt=media|||Add API key on Binance - Finandy Docs|||2034 x 1176

Guru Buy Price \$503.40 +21.4%. Current Price \$611.22 0.8% of Portfolio Q3 2021 Sold 40.0% shares Sold 40.0% in Q3 2021. Number of shares. 428 Thousand. Holdings .

Ultra (UOS) Cryptocurrency Over 28% Up In The Last 24 Hours .

https://i.redd.it/jiu2dmpwrv701.png||How To Transfer Money From Coinbase To Binance How To Dump ...|||1102 x 1338

1. Log in to your Binance account and click[Profile] - [Security]. 2. Next to [Google Authentication], click [Change] to directly replace your existing Google Authenticator, or click [Remove] to unbind the current Authenticator and bind a new one later.

It has a circulating supply of 0 VANCAT coins and a total supply of 1 Quadrillion. If you are looking to buy or sell Vancat, PancakeSwap (v2) is currently the most active exchange. VANCAT platform allows users to easily deposit BEP20 tokens (ANY tokens) into an NFT.

Next, from the list of available cryptocurrencies, select the coin you want to send and click on the " Send " button. You can transfer Bitcoin, Ethereum, XRP, Litecoin, and other cryptocurrencies from Coinbase to Binance. In this example, we will transfer BTC from Coinbase to the Binance account. Send Funds.

How to Buy BOND from BarnBridge - BTC Geek

The eToro Wallet is currently being rolled out on a state-by-state basis and is available via the Play Store on Android and the App Store on iOS. Answer Link answered 2021-11-15

Binance Google Authenticator Key. Visit for Binance Google Authenticator Key .The most used and at the same time the most reliable crypto exchange platform is Binance. Also, Binance extremely easy to use and learn, you can earn a 20% commission discount on each purchase. Binance 20% Sign Up Code: 77181558.

How & amp; Where to Buy BarnBridge: Price & amp; Exchanges (January 2022)

Ark Invest CEO Cathie Wood on Tuesday bought the dip in DraftKings, as the sports-betting company faltered on news that Hindenburg Research had taken a short position against the stock. Wood.

https://1.bp.blogspot.com/-s1WEwtcy-T8/X2dGDqSUTkI/AAAAAAAAA-k/b76JDvPXwwQicUUYB3R9gE fYej5WbYFLACLcBGAsYHQ/s1920/Screenshot%2B%2528649%2529.png|||Internet Download Manager For Android | IDM for Android ...|||1920 x 1080

eToro - Wikipedia

https://img.gadgethacks.com/img/01/59/63651343424337/0/transfer-bitcoin-ether-more-from-coinbase-binanc e.w1456.jpg|||How To Move Bitcoin From Coinbase To Binance - Earn Money ...|||1440 x 2960

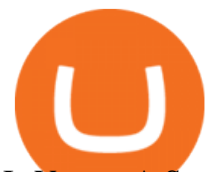

Is Vancat A Scam? Or Is Vancat Legit? - Is This Coin A Scam

https://www.gameguardianapk.co/wp-content/uploads/2017/03/18209100\_622567127932696\_781183160443 0478719\_o.jpg|||GameGuardian 9.0 APK Download Android - Official Website|||1080 x 1920

https://s1.stabroeknews.com/images/2021/07/oval31-scaled.jpg||Harper singing the same tune as Pollard -Stabroek News|||2560 x 1492

The live Vancat price today is \$6.59e-9 USD with a 24-hour trading volume of \$9,195.31 USD. We update our VANCAT to USD price in real-time. Vancat is down 0.31% in the last 24 hours. The current CoinMarketCap ranking is #5758, with a live market cap of not available. The circulating supply is not available and the max. supply is not available.

Binance Google Authenticator Key : CryptoFarmer

https://uploads-ssl.webflow.com/5c9ce1106cf0968ad2a10714/5c9cf9a2c6d59a52b1bfa016\_11.png|||How To Send Bitcoin Cash From Coinbase To Binance - How To ...|||2468 x 1578

https://www.altexsoft.com/media/2018/05/studio-homepage-hero.jpg|||Top 20 Tools for Android Development | AltexSoft|||1352 x 818

See What Cathie Wood Bought

https://i.ebayimg.com/images/g/R9gAAOSwW6tg8Xi~/s-11600.jpg||5x Gold Dogecoin Coins Commemorative 2021 New Collectors ...|||1600 x 1600

https://www.cryptoguides.org/content/images/2017/12/Buy-Screen-1.png|||How To Transfer Bitcoin From Coinbase To Binance | How To ...|||1964 x 1166

*(end of excerpt)*